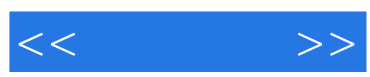

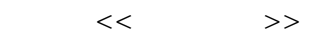

- 13 ISBN 9787302267614
- 10 ISBN 7302267618

出版时间:2012-1

页数:225

PDF

更多资源请访问:http://www.tushu007.com

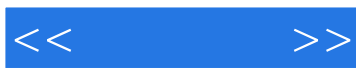

goldengate

goldengate

andengate<sup>d</sup>eurosche web web speldengate

goldengate

eddengate<sup>d</sup>uckstockerseits.com

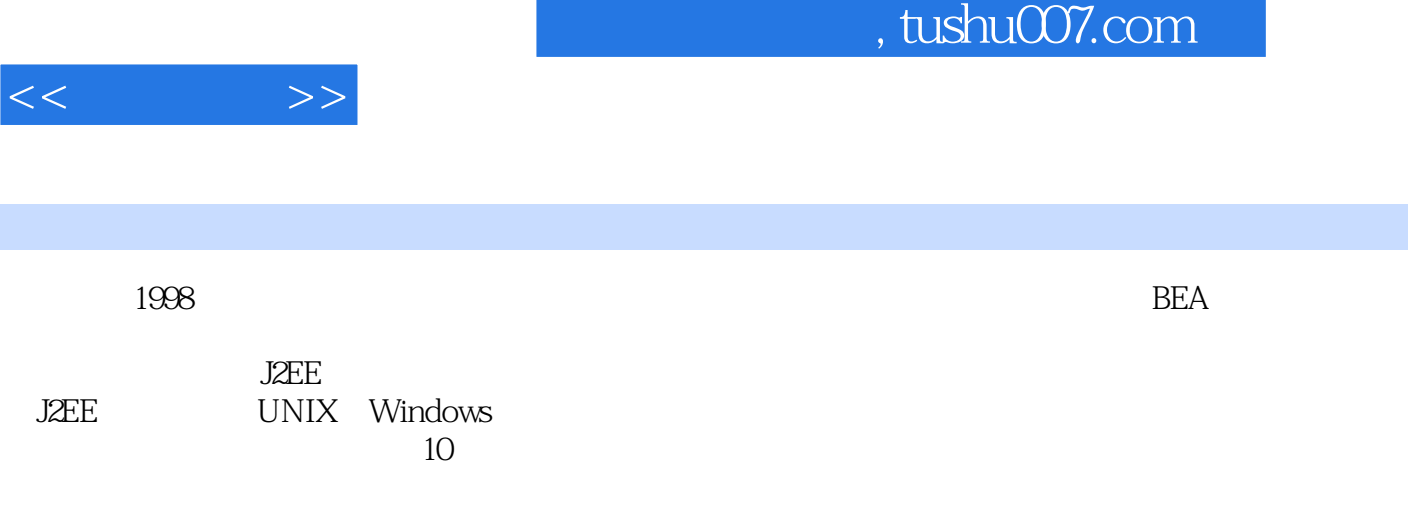

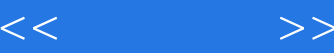

 $1$ 1 goldengate  $1.1$  goldengate  $1.2$  goldengate 1.3 goldengate oracle  $1.4$  goldengate  $1.5$  goldengate 1.6 goldengate 1.7 goldengate 1.8 1.9 goldengate 1.10 goldengate  $10g$  11g  $1.11$  goldengate  $1.12$  goldengate 2 windows oracle-oracle  $2.1$ 2.2 goldengate windows 2.3 goldengate  $24$  dml 3 linux oracle rac-oracle standalone  $31$ 3.2 goldengate linux 33  $34$  $35$  dml  $\overline{2}$  $4<sub>1</sub>$  $4.1$  $4.2 \,$ 4.3 oracle rman 4.4 goldengate initial load 4.5 goldengate initial load 5 oracle ddl  $5.1$  ddl  $5.2$  ddl  $5.3$  ddl 6 ibm aix sybase-oracle 6.1 6.2 goldengate for sybase aix 5.3 6.3 defgen 6.4 6.5  $7<sub>7</sub>$  $7.1$  $7.2$ 

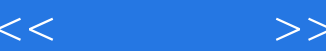

```
7.3
   7.47.5
   7.6
   8 goldengate
   8.18283
   84
   8.5 goldengate
\overline{3}9 goldengate
  9.1 goldengate
   9.2 reperror
   9.3 ddlerror ddl
   9.4 discardfile
  9.5 goldengate
   9.6
  9.7 logdump
   10 goldengate
   10.1 trail
   10.2
   10.3
   10.4 cmdsec
   11 goldengate
   11.1 ggsci
   11.2 ggserr.log
   11.311.4 goldengate director
   11.5 web
   12 goldengate veridata
   12.1 goldengate veridata
   12.2 goldengate veridata
   12.3 goldengate veridata
   12.4 goldengate veridata
   13 goldengate
   131
   13.2 extract
   13.3 pump
   134 replicat
\overline{4}14 goldengate
   14.114.214.3 rman
   15 goldengate
```
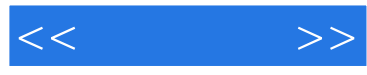

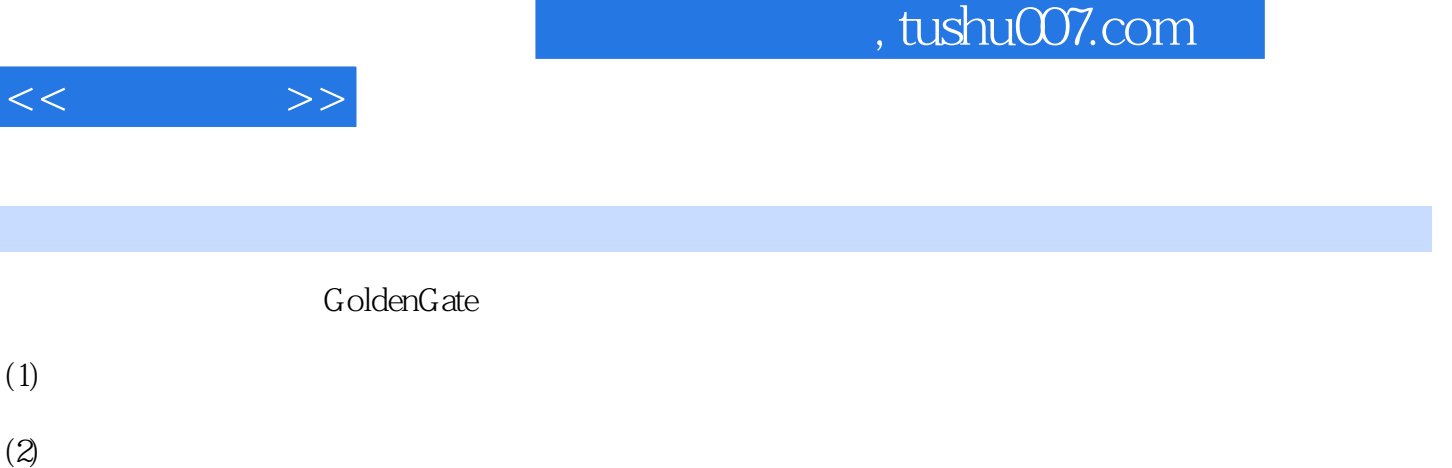

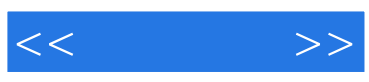

本站所提供下载的PDF图书仅提供预览和简介,请支持正版图书。

更多资源请访问:http://www.tushu007.com